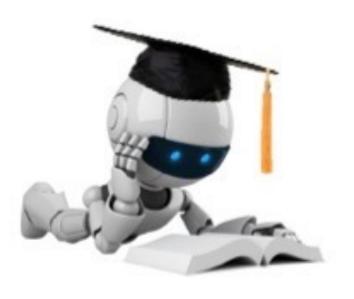

# Lecture 15: Convolutional Neural Networks

Mar 13, 2023

CIS 4190/5190

Spring 2023

### Course Progress

Till now: foundational algorithms applicable to large classes of machine learning problems.

Going forward: applications to specific types of data and specific types of problems.

- New Types of Data: Grids (e.g. Images), Sequences (e.g. Language)
- New Types of Problems: Making Sequences of Decisions (e.g. Robotics),
   Recommendation Systems
- Ethics

# Other Types of Data

• Until now, the  $i^{th}$  sample in our dataset was either naturally a **vector**  $x_i$  or we converted it into one.

- What if our data samples were more naturally expressed in a different structure?
  - $x_i$  is a "grid": e.g. images
  - $x_i$  is a "sequence": e.g. text
  - $x_i$  is a "graph": e.g. protein structure

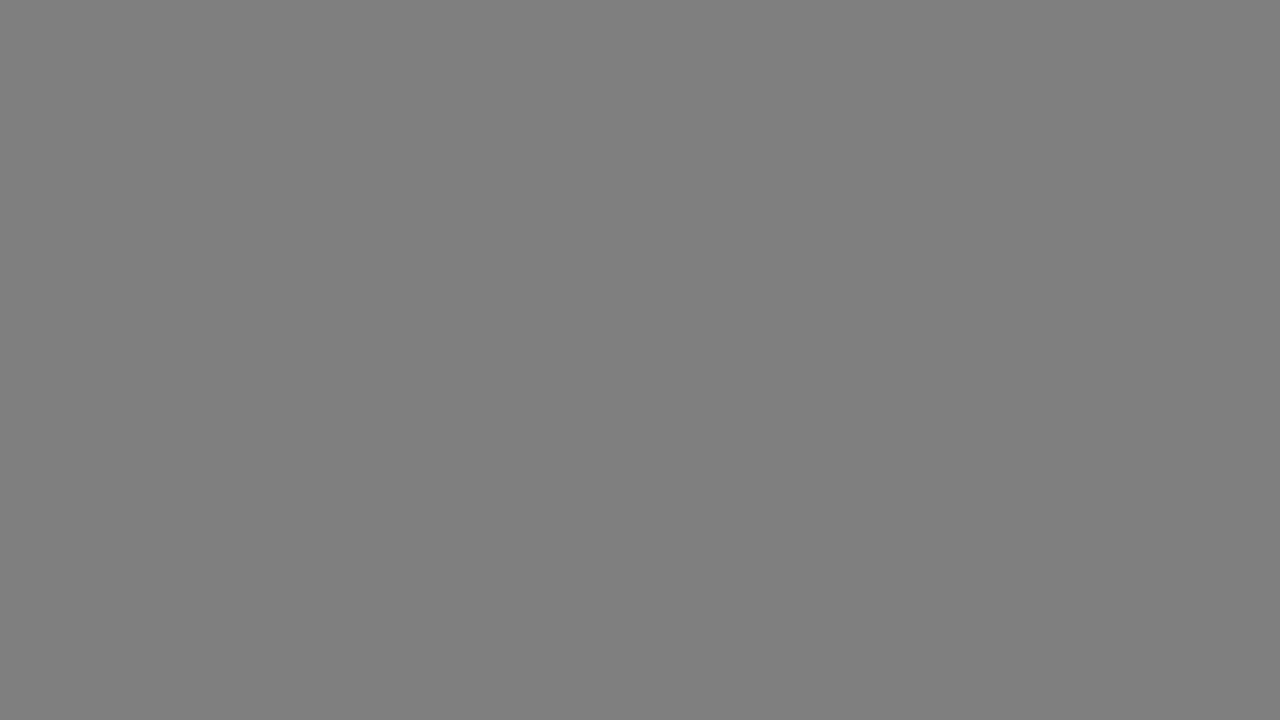

# Neural Networks Specialized to Grid Data

• We will study a class of neural networks called convolutions that specialize to properties often present in *grid* data, particularly images.

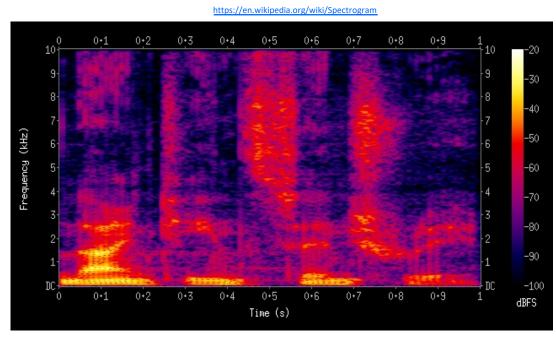

Spectrogram encoding of audio

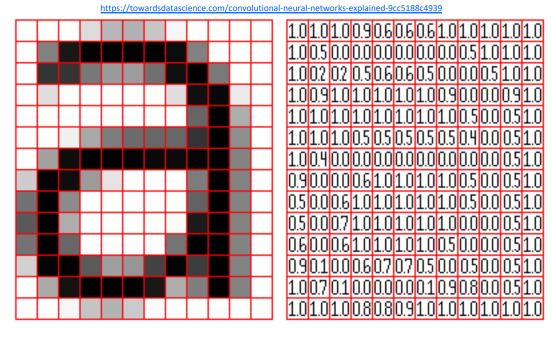

Digital image

# Images as 2D Arrays

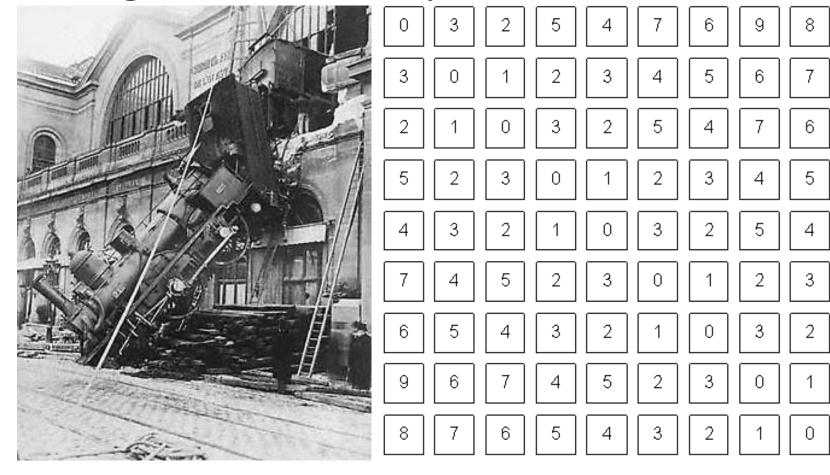

**Computer vision:** 

How to extract meaning out of these 2D arrays?

What we see

What a computer sees

Note: for color images, a stack of (typically 3) 2D arrays, each called a "channel".

# Color Images Are 3D Arrays with 2 Spatial Dimensions

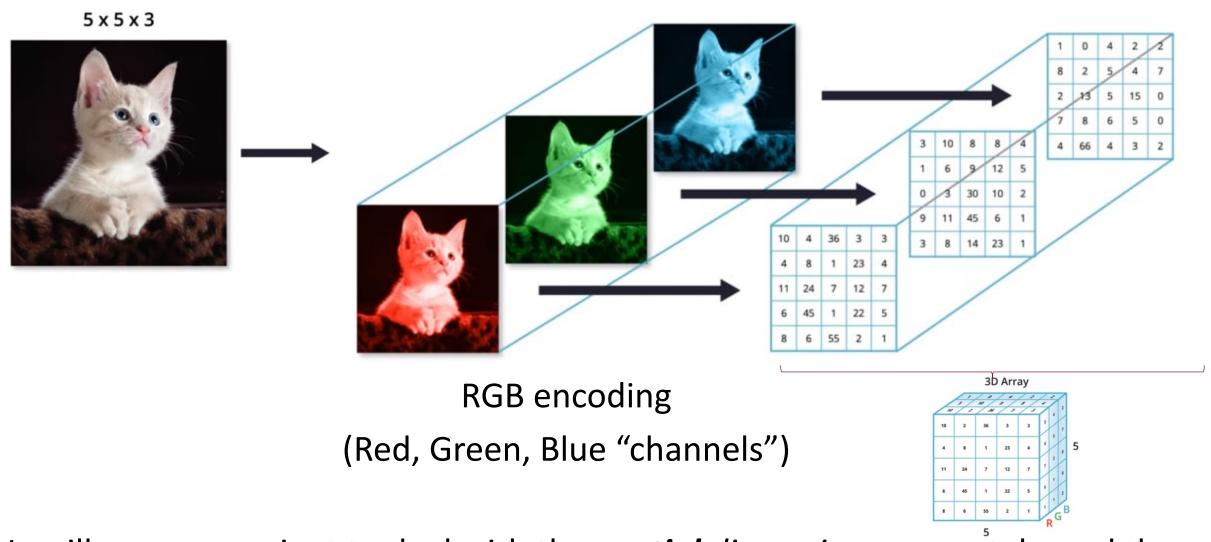

We will see: convenient to deal with the *spatial dimensions* separately, and there are still only two of those.

# What Info can be Extracted from Images?

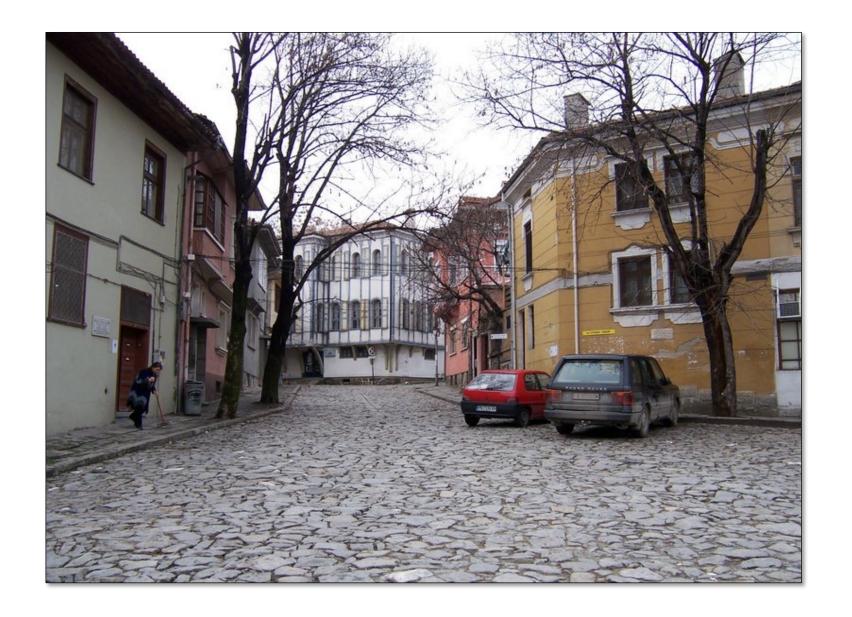

# What Info can be Extracted from Images?

geometric information

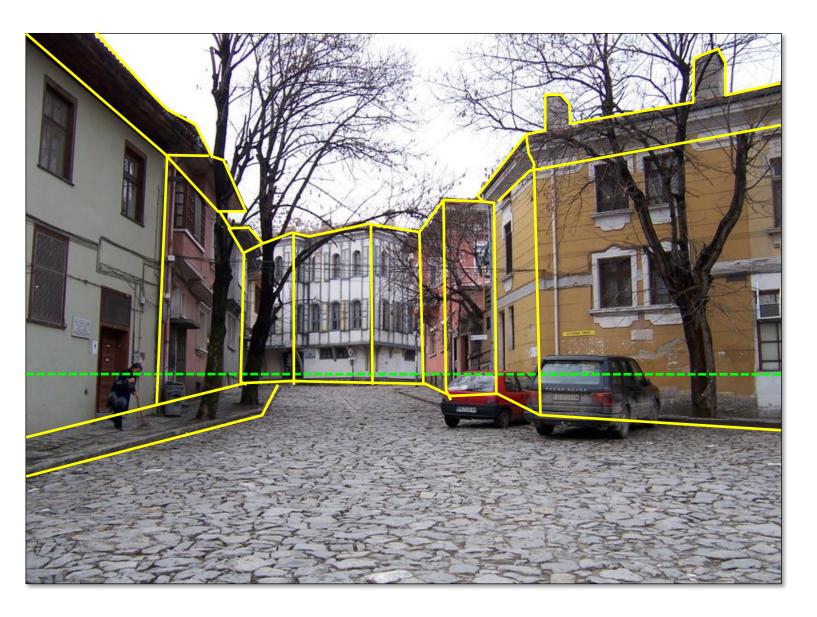

Source: S. Lazebnik

# What Info can be Extracted from Images?

geometric information

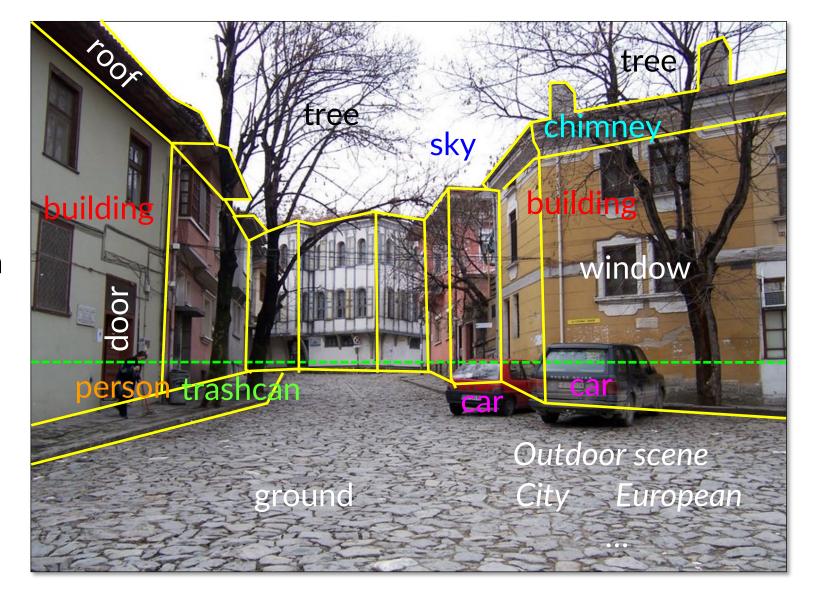

semantic information

Source: S. Lazebnik

# Vision is Deceptively Hard!

In the 1960s, Marvin Minsky assigned a couple of undergrads to spend the summer programming a computer to use a camera to identify objects in a scene. He figured they'd have the problem solved by the end of the summer.

Half a century later, we're still working on it.

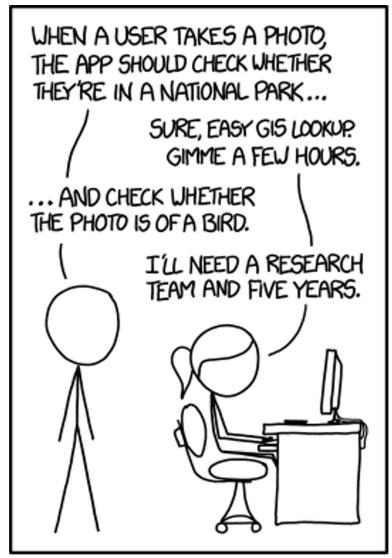

IN CS, IT CAN BE HARD TO EXPLAIN THE DIFFERENCE BETWEEN THE EASY AND THE VIRTUALLY IMPOSSIBLE.

Source: XKCD

# The Treachery of Images – Rene Magritte

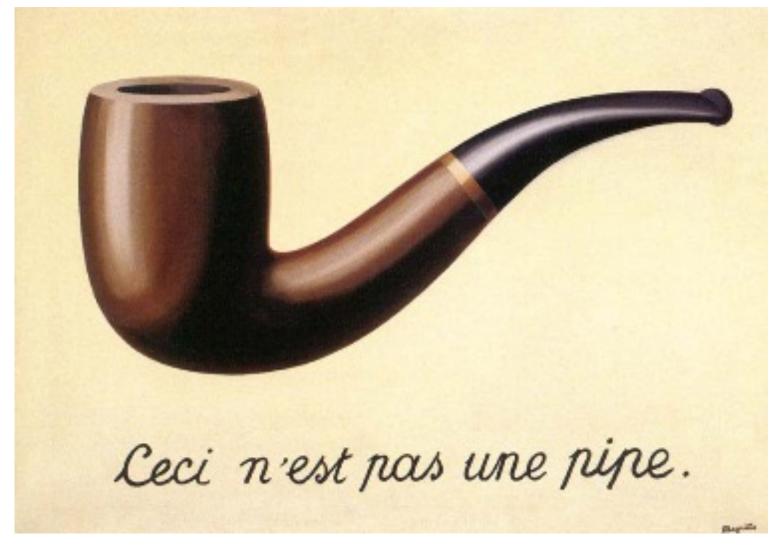

"This is not a pipe"

Vision often involves making educated guesses.

# ML in Computer Vision

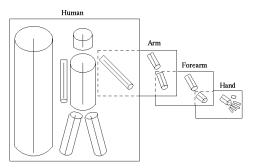

The very old: 1960's - Mid 1990's

Image → hand-def. features → hand-def. classifier

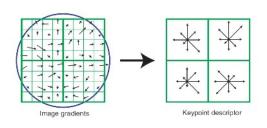

The old: Mid 1990's - 2012

Image → hand-def. features → learned classifier

# What Should Good Visual Representations Do?

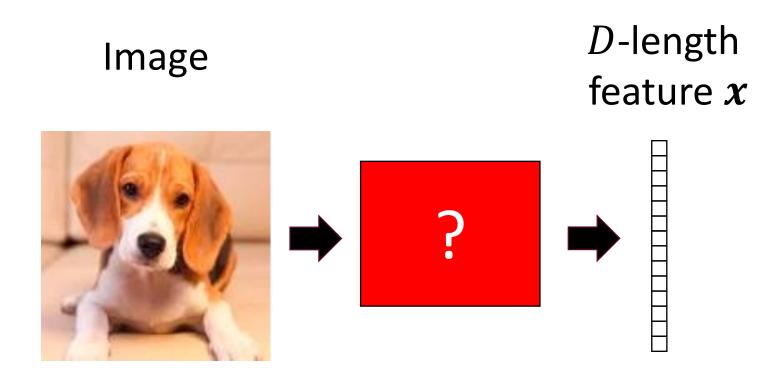

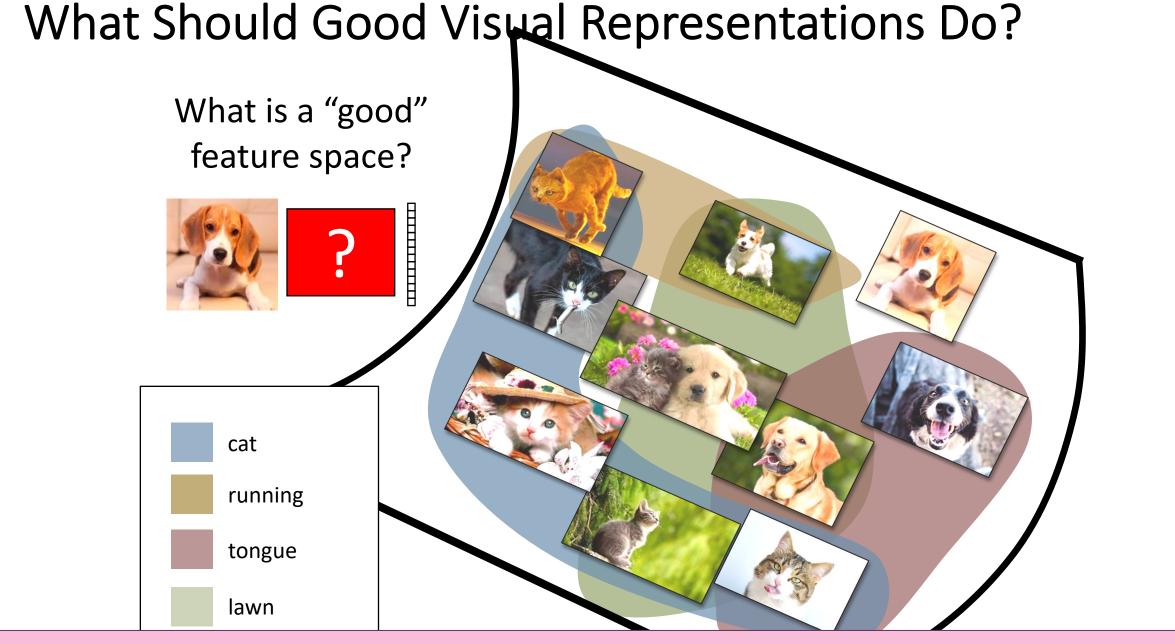

Good features make useful tasks easy to perform.

# What Should Good Visual Representations Do?

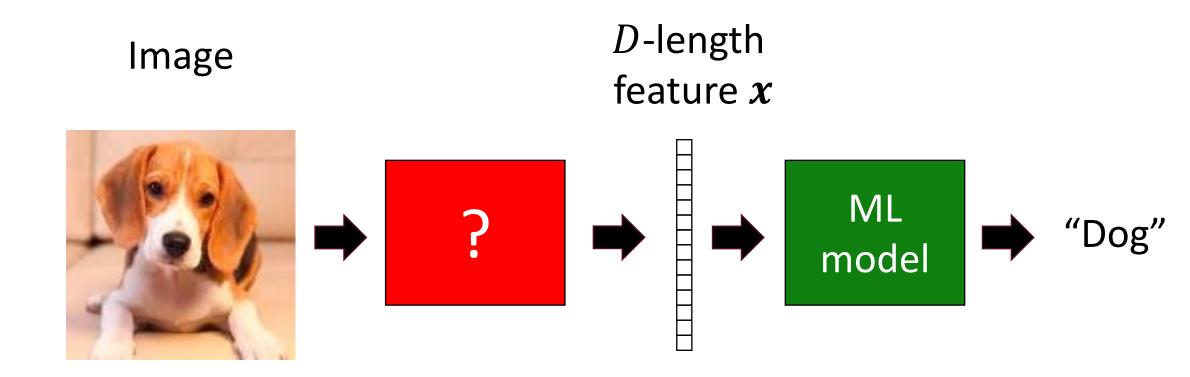

How should we produce such good features?

# Visual Features Before Deep Learning

#### Most Feature Extraction Frameworks Pre-2012

- Step 1: Focus on "interest points" rather than all pixels
  - E.g. corner points, "difference of gaussians", or even a uniform grid
- Step 2: Compute features at interest points.
  - E.g. "SIFT", "HOG", "SURF", "GIST", etc.
- Step 3: Convert to fixed-dimensional feature vector by measuring statistics of the features such as histograms
  - E.g. "Bag of Words", "Spatial Pyramids", etc.

See libraries like VLFeat and OpenCV

Use your favorite ML model now!

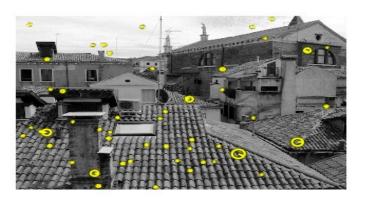

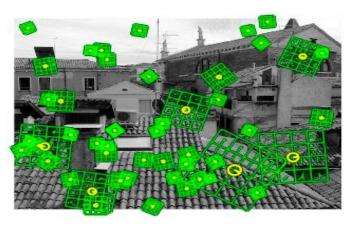

Bag-of-Words histogram

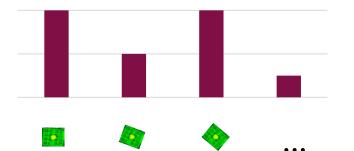

#### Successes of ML for Vision Pre-2012

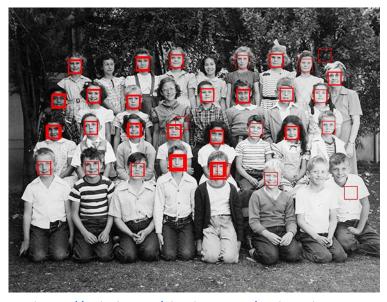

https://github.com/alexdemartos/ViolaAndJones

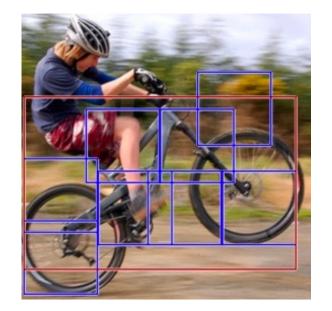

Deformable Parts Model object detection (with SVMs!) ~2010

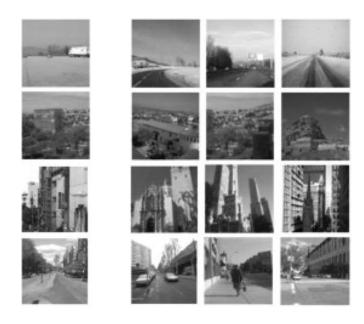

GIST
Scene retrieval
(with nearest neighbors!)
~2006

Viola-Jones face detector (with AdaBoost!) ~2000

# ML in Computer Vision

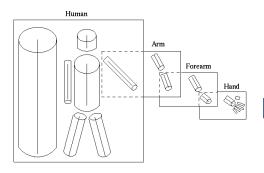

The very old: 1960's - Mid 1990's

Image → hand-def. features → hand-def. classifier

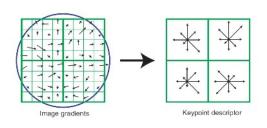

The old: Mid 1990's - 2012

Image → hand-def. features → learned classifier

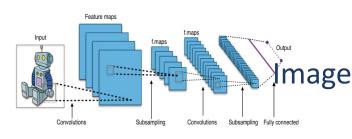

The new: 2012 -?

image → jointly learned features + classifier with

"deep" multi-layer neural networks

# Representation Learning for Images

**Convolutional Neural Networks** 

#### What is Different Now?

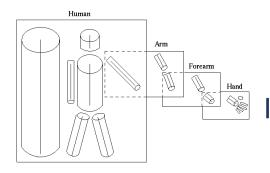

The very old: 60's - Mid 90's

Image → hand-def. features → hand-def. classifier

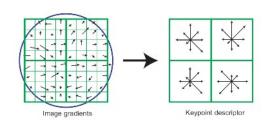

The old: Mid 90's – 2012

Image → hand-def. features → learned classifier

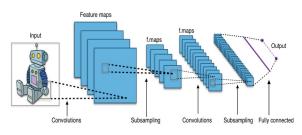

The new: 2012 -?

Image → jointly learned features + classifier

#### Answer: Representation learning

# "Deep" Learning

- "Deep" multi-layer neural networks are representation learners.
- Every layer improves upon its preceding layer, tailoring the representation to the task.

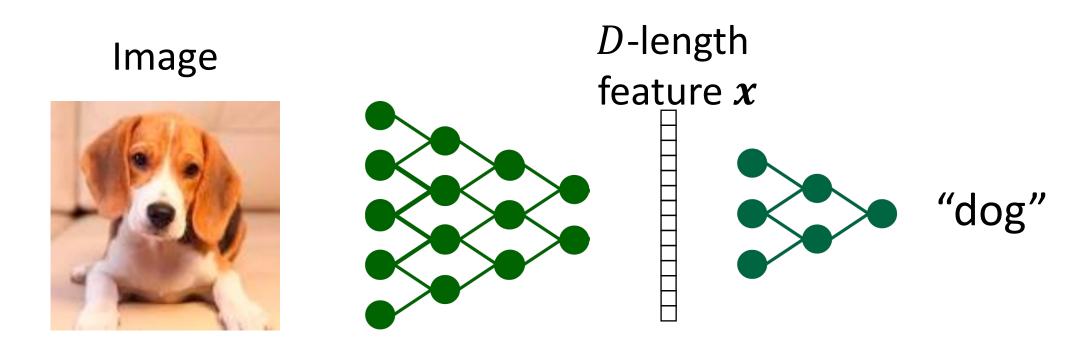

#### Impact of Deep Learning in Computer Vision

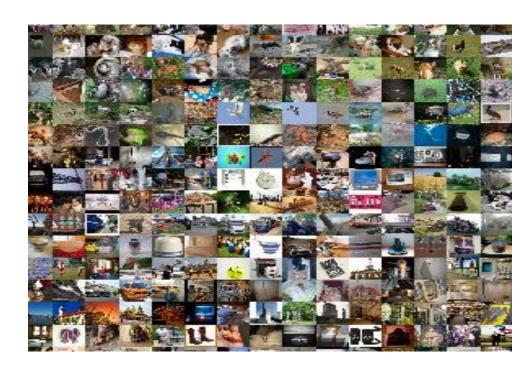

**ImageNet 1000-object category recognition challenge** 

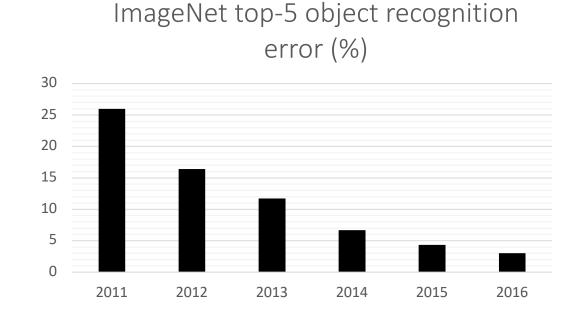

But the neural networks you have seen so far won't work well on images!

# What's special about images?

- Images are special. Why?
- Bad news: They are very high-dimensional, which makes all ML harder.
- Good news: We don't have to treat images as just vectors of pixels. We know more about them, and can exploit that knowledge.

# Structure in Images

#### 2D image structure

- Location associations and spatial neighborhoods are meaningful
- So far, we can shuffle the features without changing the problem (e.g.,  $\beta^{\top}x$ )
- Not true for images!

# Structure in Images

- Translation invariance
  - Consider image classification (e.g., labels are cat, dog, etc.)
  - Invariance: If we translate an image, it does not change the category label

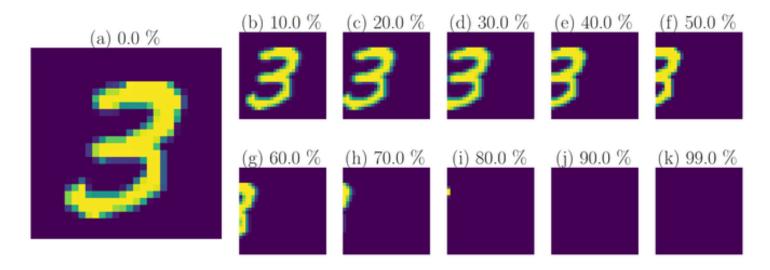

**Source:** Ott et al., Learning in the machine: To share or not to share?

# Structure in Images

- Translation equivariance
  - Consider object detection (e.g., find the position of the cat in an image)
  - Equivariance: If we translate an image, the the object is translated similarly

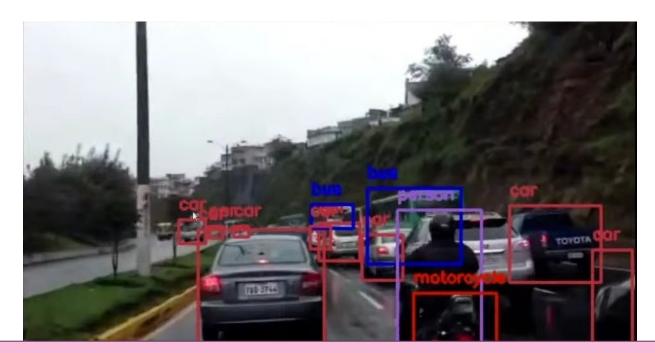

We will exploit this through image-specific operations in neural networks.

# "Image"-Specific Operators/Layers

 We want to retain useful location associations, and exploit translation invariance and equivariance.

Two key operations in neural networks for images:

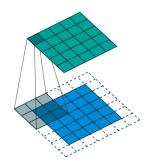

Convolution layers (capture equivariance)

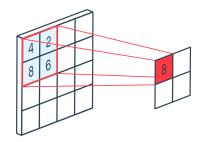

Pooling layers (capture invariance)

# Convolutions Beyond Photographs

- Recall: convolutions try to gather useful location associations, and exploit translation invariance and equivariance.
- These properties are useful beyond just photographic images. Need not even be 2D grids.
  - E.g. detecting spikes in a time series of stock prices, or an audio stream. (1-D)
    - Also important to retain location associations
    - Local operations, invariance, equivariance.
  - Can also apply in higher dimensions. E.g. convolving over a 3D "grid" of voxels to detect objects.

# Convolution

#### Convolution Filters: Template Matching over an Image

• Intuitively, convolutional filters search for local patterns that resemble the filters themselves.

 Suppose you are given a convolution filter like this. (later, we will *learn* filters)

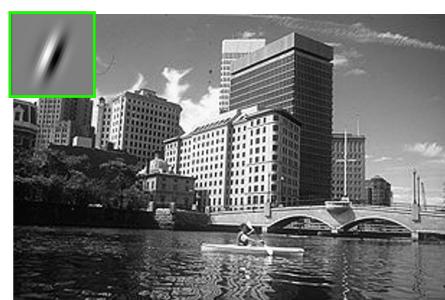

Input Feature Activation Map

graphic credit: S. Lazebnik

# Convolutional filtering in 1D

- Suppose your input x is a 1-D sequence, such as a time sequence, e.g. the stock market:  $x = [25000, 28000, 30000, 21000, 18000, \dots]$
- Given a "kernel" sequence, e.g.  $\mathbf{k} = [-1, 1, -1]$
- Convolution is defined by the following operation:

$$y[t] = \sum_{\tau=0}^{|\kappa|-1} k[\tau]x[t+\tau]$$

In neural networks, the weights **k** are learned. (Plus a bias)

$$y[0] = k[0]x[0] + k[1]x[1] + k[2]x[2] = -25000 + 28000 - 30000$$
  
 $y[1] = k[0]x[1] + k[1]x[2] + k[2]x[3] = -28000 + 30000 - 21000$   
 $y[2] = k[0]x[2] + k[1]x[3] + k[2]x[4] = -30000 + 21000 - 18000$ 

# Convolutional Filtering in 1D

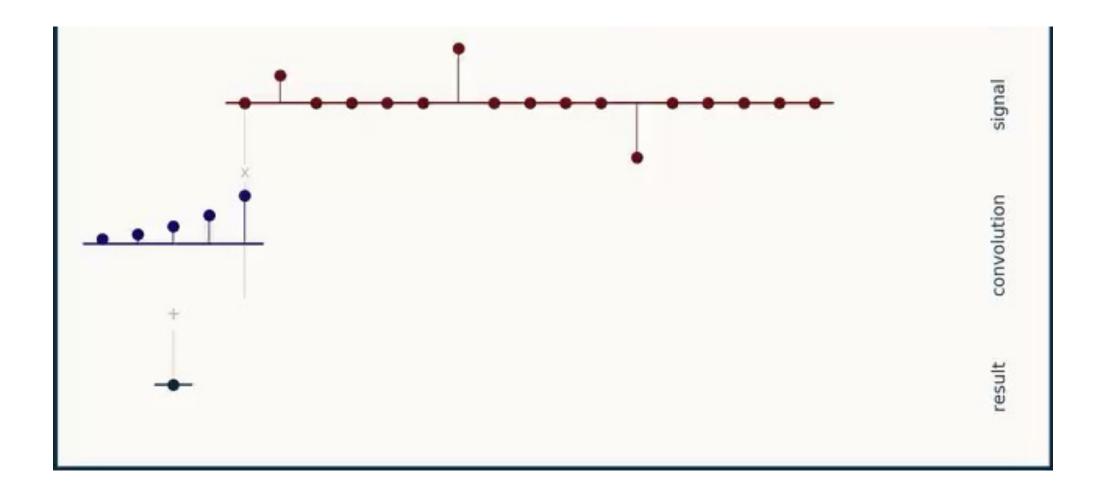

# Convolutional Filtering in 1D

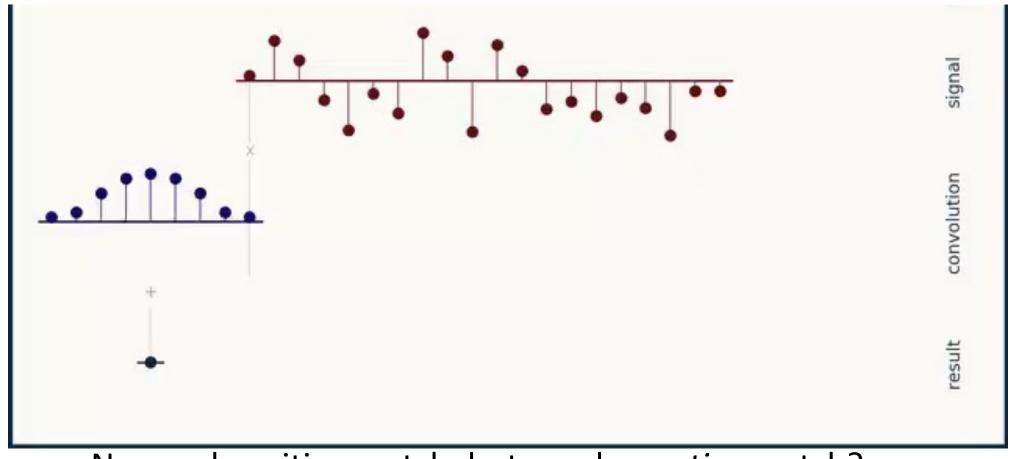

No good positive match, but good negative match?

# Convolutional Filtering in 1D

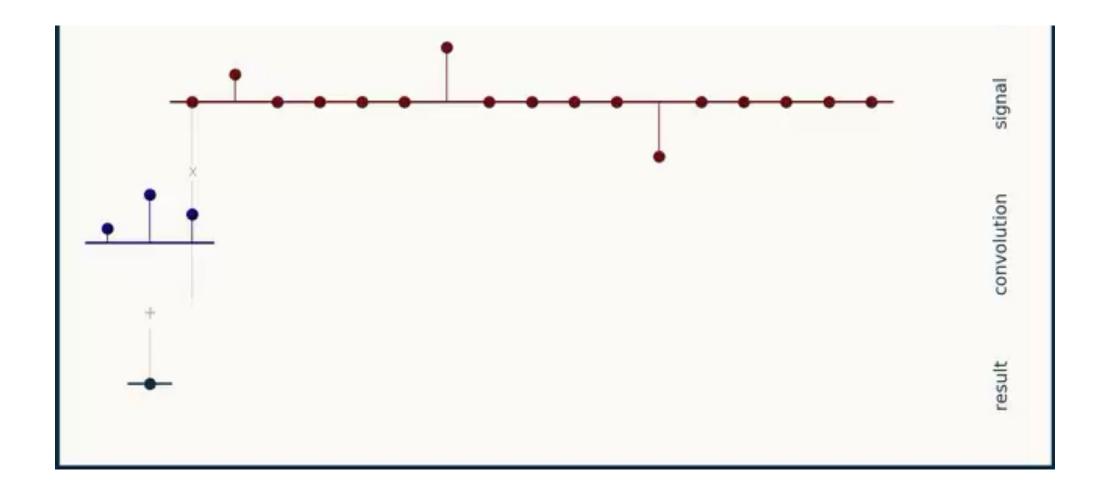

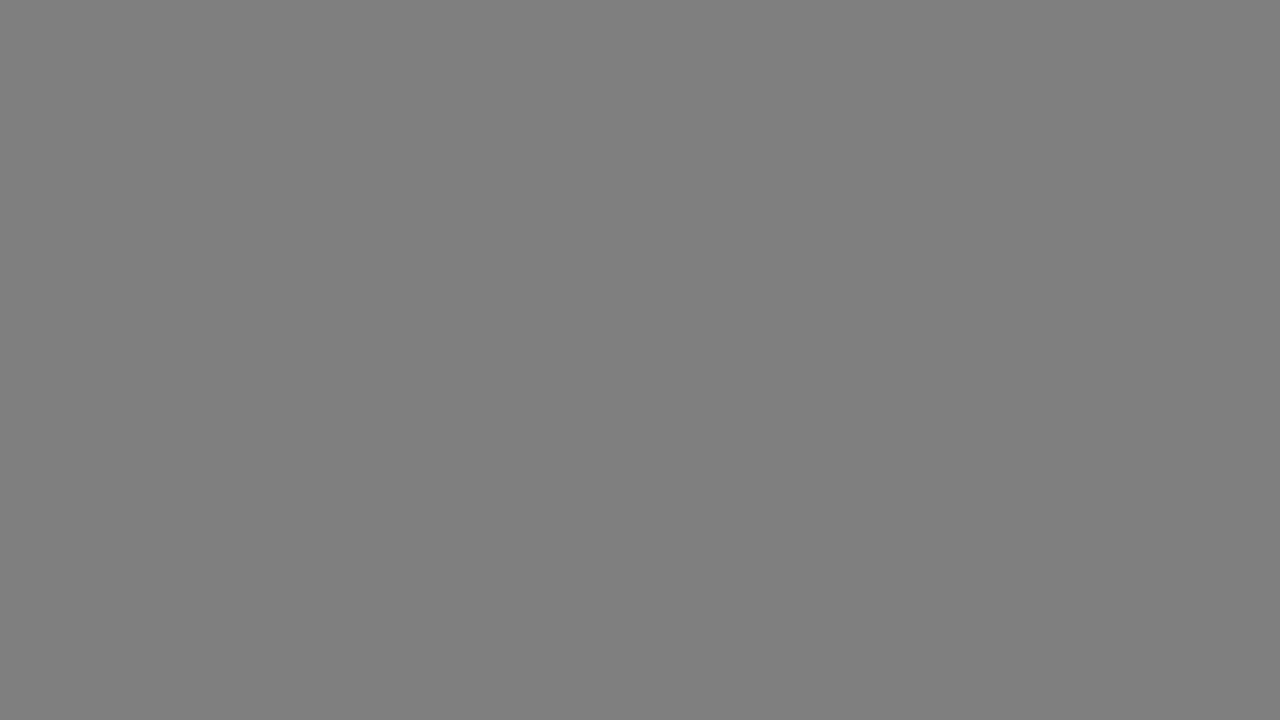

## Convolutional filtering in 2D

• 1-D convolution is defined by the following operation:

$$y[t] = \sum_{\tau=0}^{|k|-1} k[\tau] x[t+\tau]$$

• With a 2-D signal x and 2-D  $h \times w$  kernel k, 2-D convolution is defined by the following operation:

$$y[s,t] = \sum_{\tau=0}^{h-1} \sum_{\gamma=0}^{w-1} k[\tau,\gamma] x[s+\tau,t+\gamma]$$

Again, in convolutional neural networks, the weights k will be learned.

# Convolutional filtering in 2D

$$y[s,t] = \sum_{\tau=0}^{h-1} \sum_{\gamma=0}^{w-1} k[\tau,\gamma] x[s+\tau,t+\gamma]$$

- To compute:
  - Slide kernel over image
  - Take the element-wise multiplication over the window and sum

| 30    | 3     | $2_2$   | 1 | 0 |
|-------|-------|---------|---|---|
| $0_2$ | $0_2$ | $1_{0}$ | 3 | 1 |
| 30    | 1,    | 2       | 2 | 3 |
| 2     | 0     | 0       | 2 | 2 |
| 2     | 0     | 0       | 0 | 1 |

| 12.0 | 12.0 | 17.0 |
|------|------|------|
| 10.0 | 17.0 | 19.0 |
| 9.0  | 6.0  | 14.0 |

## Example: Edge Detection via Convolution

### **Example Edge Detection Kernels**

| -1 | -1 | -1 |
|----|----|----|
| 2  | 2  | 2  |
| -1 | -1 | -1 |

Horizontal lines

| -1 | -1 | 2  |
|----|----|----|
| -1 | 2  | -1 |
| 2  | -1 | -1 |

45 degree lines

| -1 | 2 | -1 |
|----|---|----|
| -1 | 2 | -1 |
| -1 | 2 | -1 |

Vertical lines

| 2  | -1 | -1 |
|----|----|----|
| -1 | 2  | -1 |
| -1 | -1 | 2  |

135 degree lines

#### Result of Convolution with Horizontal Kernel

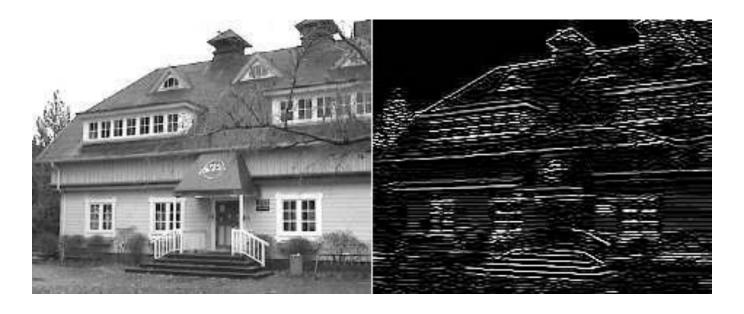

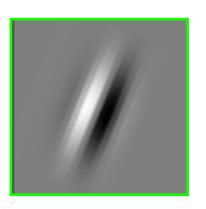

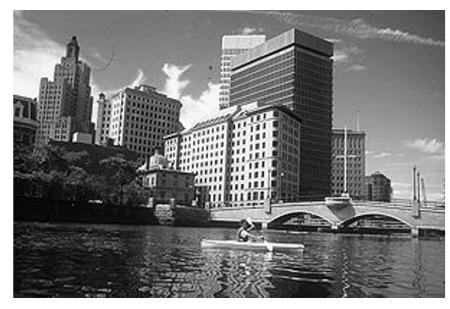

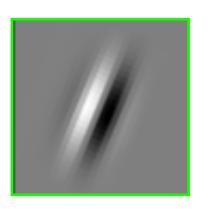

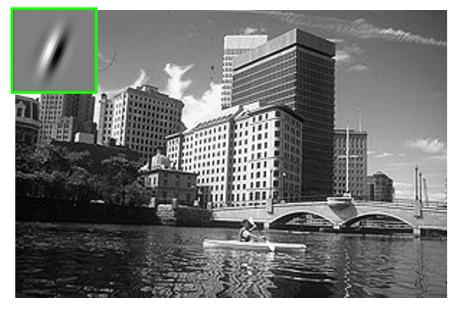

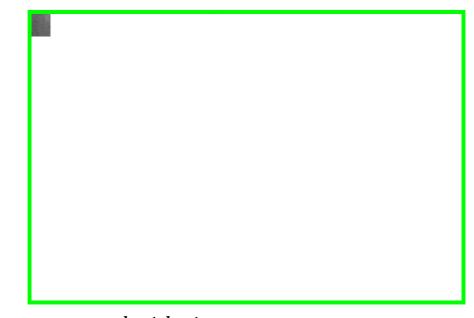

$$output[0,0] = \sum_{\tau=0}^{k-1} \sum_{\gamma=0}^{k-1} filter[\tau,\gamma] \cdot image[0+\tau,0+\gamma]$$

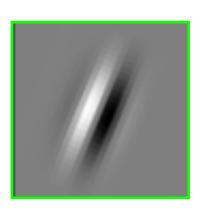

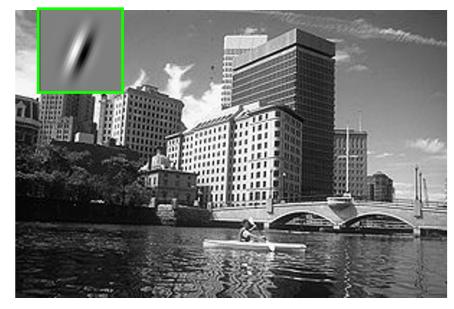

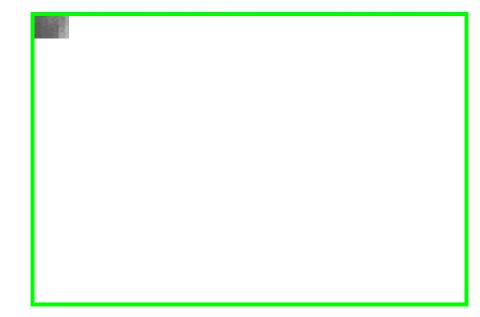

$$output[0,1] = \sum_{\tau=0}^{k-1} \sum_{\gamma=0}^{k-1} filter[\tau,\gamma] \cdot image[0+\tau,1+\gamma]$$

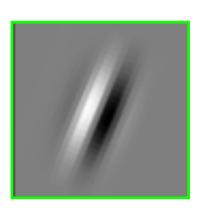

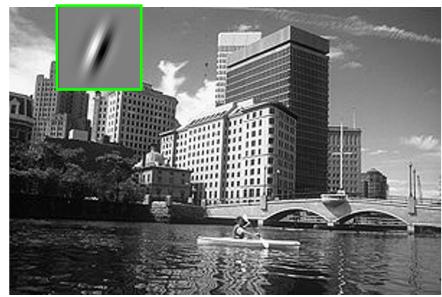

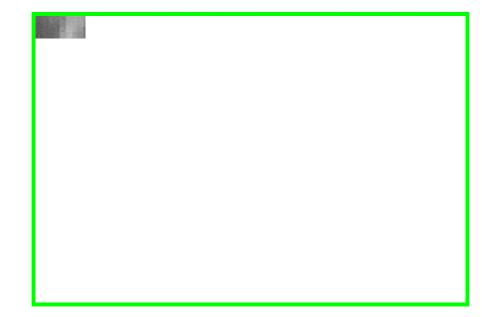

output[0,2] = 
$$\sum_{\tau=0}^{k-1} \sum_{\gamma=0}^{k-1} \text{filter}[\tau, \gamma] \cdot \text{image}[0 + \tau, 2 + \gamma]$$

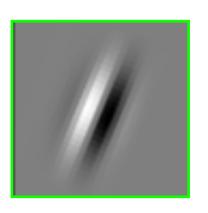

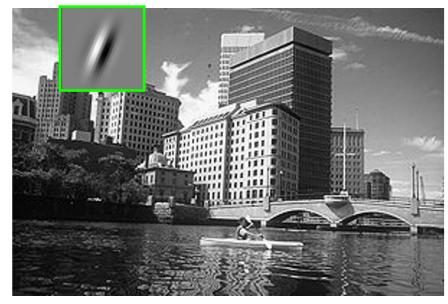

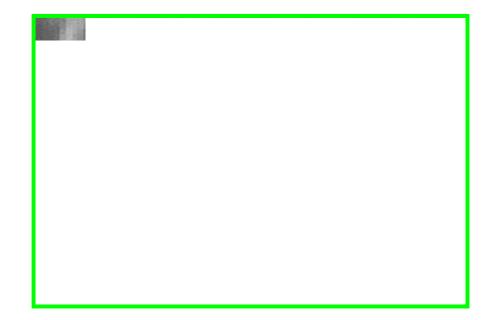

output
$$[i,j] = \sum_{\tau=0}^{k-1} \sum_{\gamma=0}^{k-1} \text{filter}[\tau,\gamma] \cdot \text{image}[i+\tau,j+\gamma]$$

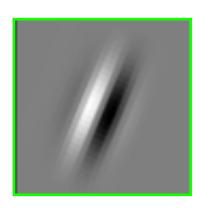

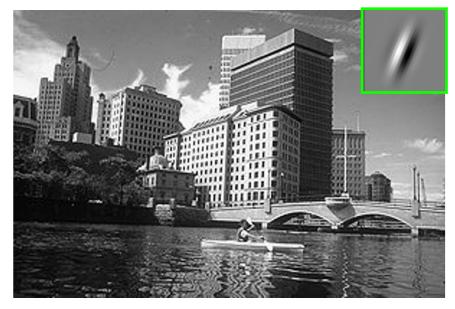

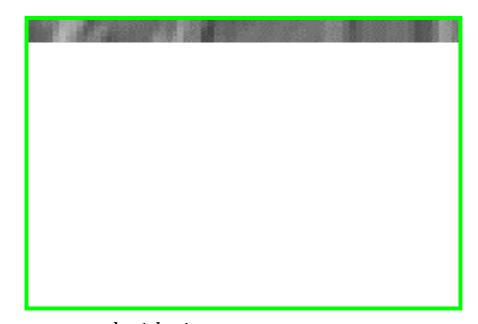

output
$$[i,j] = \sum_{\tau=0}^{k-1} \sum_{\gamma=0}^{k-1} \text{filter}[\tau,\gamma] \cdot \text{image}[i+\tau,j+\gamma]$$

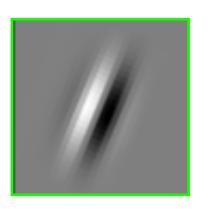

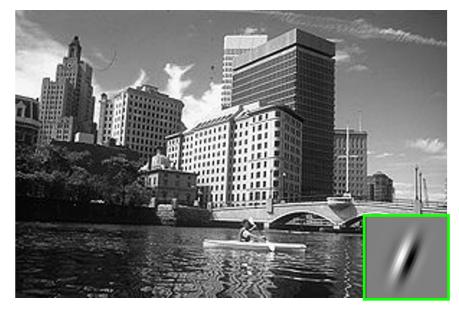

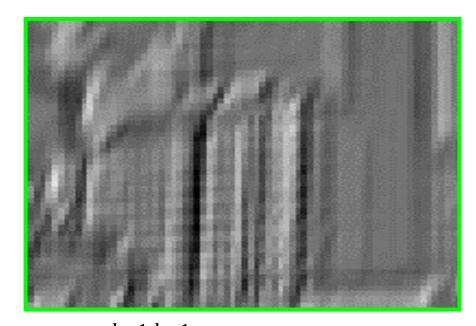

output
$$[i,j] = \sum_{\tau=0}^{k-1} \sum_{\gamma=0}^{k-1} \text{filter}[\tau,\gamma] \cdot \text{image}[i+\tau,j+\gamma]$$

# From Convolutions to Convolutional Layers

## Convolutional Layer: Local Connectivity

Hence "fully connected" / "fc" layers.

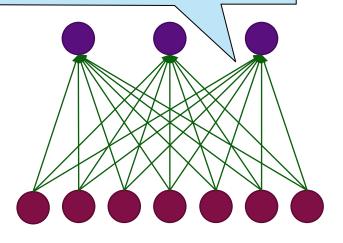

Outgoing layer

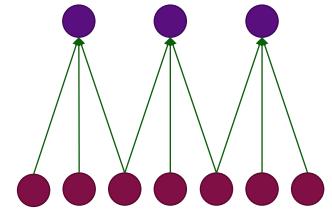

Incoming layer

**Global** connectivity

**Local** connectivity

- # input units (neurons): 7
- # hidden units: 3
- Number of parameters (ignoring bias)
  - Global connectivity: 3 x 7 = 21
  - Local connectivity: 3 x 3 = 9

## Convolutional Layer: Weight Sharing

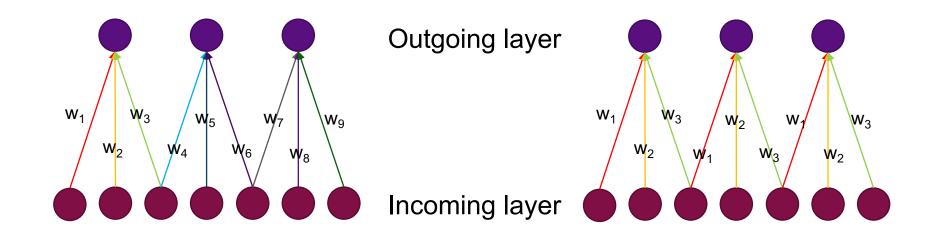

### Without weight sharing

With weight sharing

- # input units (neurons): 7
- # hidden units: 3
- Number of parameters (ignoring bias)
  - Without weight sharing:  $3 \times 3 = 9$
  - With weight sharing:  $3 \times 1 = 3$

# Extending convolutions

• We have just discussed the connection between normal "fully connected" layers to convolutions.

- But convolutional layers in neural networks extend this a bit more (next 3 slides):
  - They can handle multiple input channels (e.g. RGB channels in color image)
  - They can also handle multiple *output* channels
  - They can modify the inputs to maintain desired activation sizes

### Convolutional Layer with >1 input "channels" / "maps"

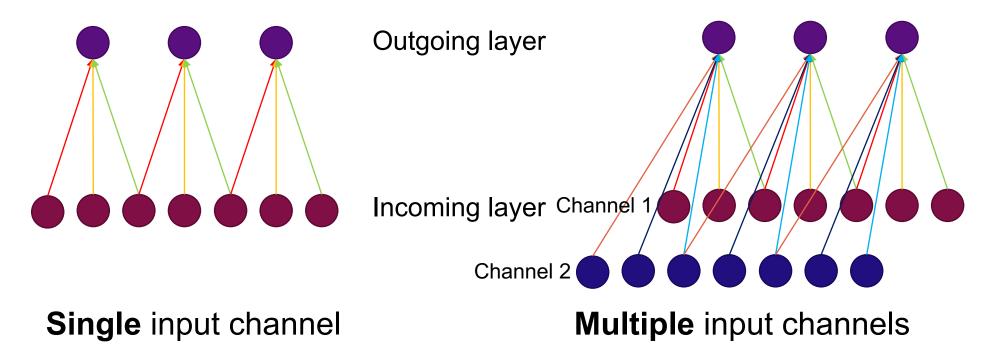

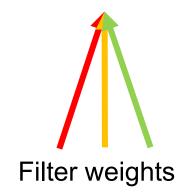

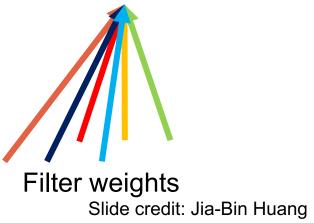

### Convolutional Layer with >1 output "channels" / "maps"

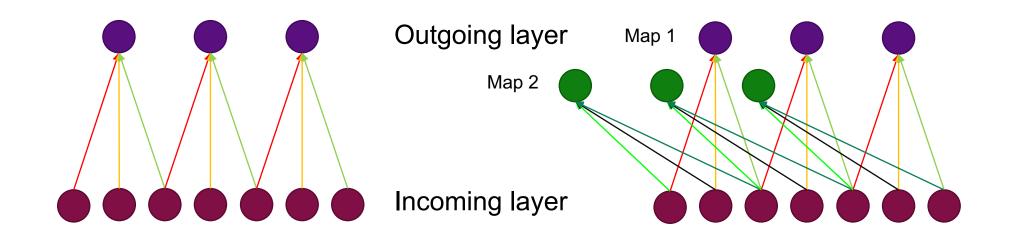

Single output map

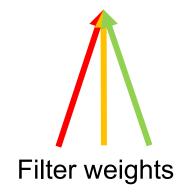

**Multiple** output maps

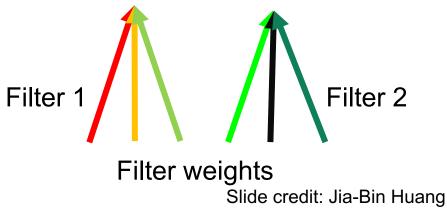

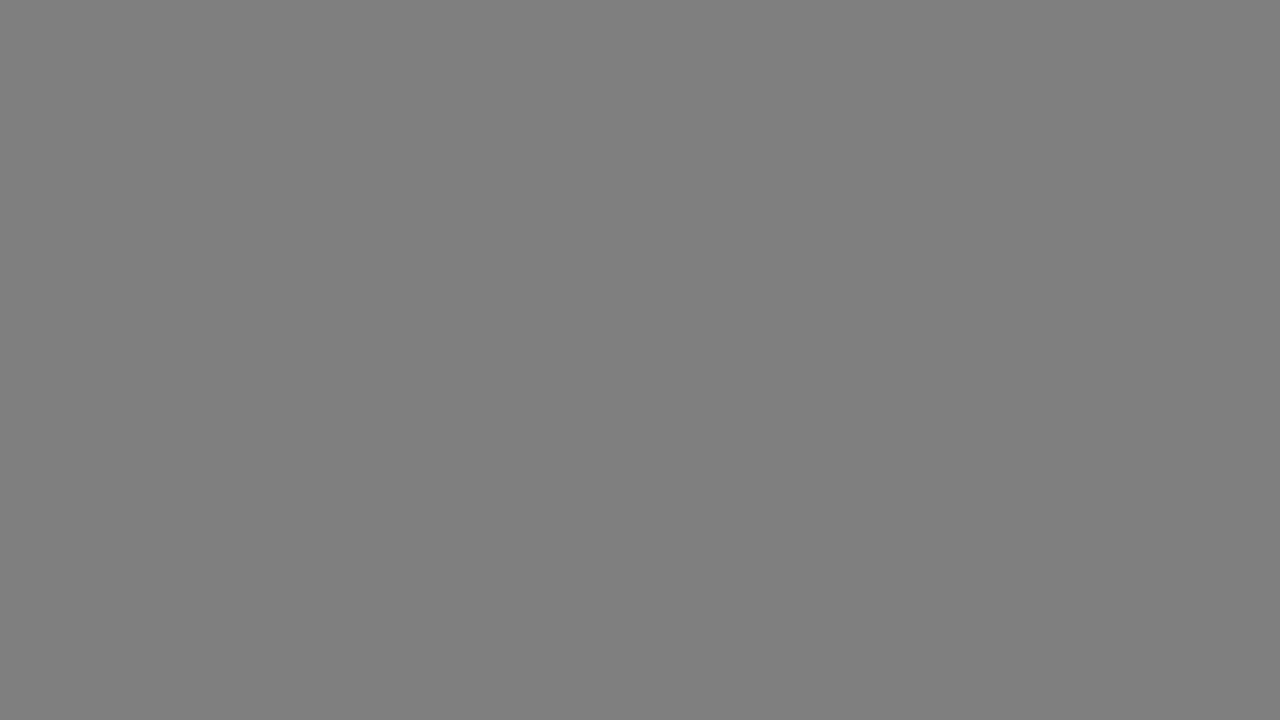

## Convolutional Layer Summary

- Local connectivity
- Weight sharing
- Handling multiple input/output channels
- Retains location associations

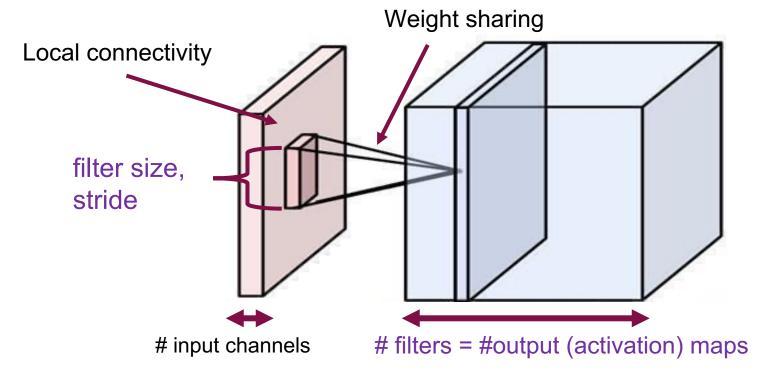

### Stride

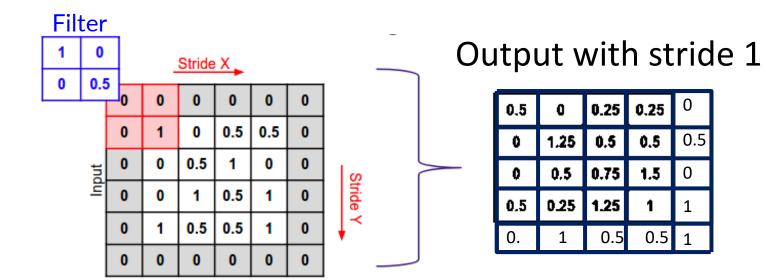

### Output with stride 2

| 0.50 | 0.25 | 0.00 |
|------|------|------|
| 0.00 | 0.75 | 0.00 |
| 0.00 | 0.50 | 1.00 |